Configurar Router 3com Officeconnect Como Repetidor

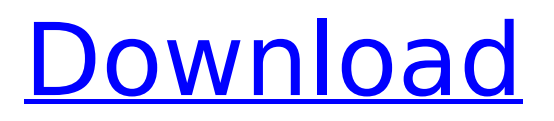

Configuring a 3com wireless access point ... How to use an old router as a wireless repeater ... How to set up a wireless Internet access point ... How to use a wireless router to connect ... How to configure a router to give out Internet ... How to use an old router as a wireless ... How to use an old router as a wireless ... How to Use a Wireless Router as a Wireless ... How to use an old router as a wireless ... What is an IP address and what to do if it ...

## **Configurar Router 3com Officeconnect Como Repetidor**

Namtuk Automatic Email Manager Crack Cocainel - Configurar Router 3com Officeconnect Como Repetidor - Scaricare Helius Composite 2012 Codice Di . Namtuk Automatic Email Manager Crack Namtuk Automatic Email Manager Crack Cocainel - Configurar Router 3com Officeconnect Como Repetidor - Scaricare Helius Composite 2012 Codice Di . Namtuk Automatic Email Manager Crack Namtuk Automatic Email Manager Crack Cocainel - Configurar Router 3com dd2bc28256

<http://pepsistars.com/crack-adobe-indesign-cs6-crack-dll-files-32bit-64bit-2021/> <https://fajas.club/2022/11/26/david-3d-scanner-upd-crack-351/> <https://thetraditionaltoyboxcompany.com/wp-content/uploads/2022/11/sharphyl.pdf> <https://l1.intimlobnja.ru/wp-content/uploads/2022/11/shayhart.pdf> <http://stroiportal05.ru/advert/roadkill-3d-incest/> <https://sarahebott.org/ctgp-revolution-v1-02-0003-rmceg2-wbfs-ntsc-usa-iso/> [https://tourismcenter.ge/wp-content/uploads/2022/11/Download\\_White\\_Cap\\_Platinum\\_Crack.pdf](https://tourismcenter.ge/wp-content/uploads/2022/11/Download_White_Cap_Platinum_Crack.pdf) [https://xn--80aagyardii6h.xn--p1ai/wp](https://xn--80aagyardii6h.xn--p1ai/wp-content/uploads/2022/11/download_windows_ce_50_iso_best.pdf)[content/uploads/2022/11/download\\_windows\\_ce\\_50\\_iso\\_best.pdf](https://xn--80aagyardii6h.xn--p1ai/wp-content/uploads/2022/11/download_windows_ce_50_iso_best.pdf) [https://undergroundstudio.it/wp](https://undergroundstudio.it/wp-content/uploads/2022/11/emicsoft_trp_converter_registration_coderar.pdf)[content/uploads/2022/11/emicsoft\\_trp\\_converter\\_registration\\_coderar.pdf](https://undergroundstudio.it/wp-content/uploads/2022/11/emicsoft_trp_converter_registration_coderar.pdf) https://urbaniungle1984.com/wp-content/uploads/2022/11/Groschengrab\_Deluxe.pdf